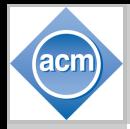

#### [TokDoc – The](#page-31-0) Token Doctor

Tammo Krueger

[Outline](#page-1-0)

[Introduction](#page-2-0)

[TokDoc](#page-4-0)

[Walkthrough](#page-4-0) Anomaly **[Detectors](#page-9-0)** 

[Healing Actions](#page-14-0)

[Setup Process](#page-16-0)

[Evaluation](#page-19-0)

[Ensemble of](#page-19-0) Learners Comparison to [Other Detectors](#page-21-0) [Runtime](#page-23-0)

<span id="page-0-0"></span>Conclusion [and Further](#page-25-0) **Work** 

## TokDoc – The Token Doctor

Tammo Krueger

26.03.2010 25th Symposium On Applied Computing

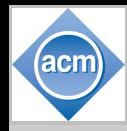

[TokDoc – The](#page-0-0) Token Doctor

> Tammo Krueger

#### [Outline](#page-1-0)

[Introduction](#page-2-0)

- [TokDoc](#page-4-0)
- [Walkthrough](#page-4-0) Anomaly
- **[Detectors](#page-9-0)**
- [Healing Actions](#page-14-0) [Setup Process](#page-16-0)
- [Evaluation](#page-19-0)
- [Ensemble of](#page-19-0) Learners Comparison to
- [Other Detectors](#page-21-0) [Runtime](#page-23-0)
- <span id="page-1-0"></span>Conclusion [and Further](#page-25-0) **Work**

#### 1 [Introduction](#page-2-0)

#### 2 [TokDoc](#page-4-0)

- [Walkthrough](#page-4-0)
- [Anomaly Detectors](#page-9-0)
- [Healing Actions](#page-14-0)  $\mathcal{L}_{\mathcal{A}}$
- [Setup Process](#page-16-0)  $\mathbb{R}^d$

#### 3 [Evaluation](#page-19-0)

- [Ensemble of Learners](#page-19-0)  $\mathbf{m}$
- [Comparison to Other Detectors](#page-21-0)  $\mathbb{R}^d$
- [Runtime](#page-23-0) m.
- 4 [Conclusion and Further Work](#page-25-0)

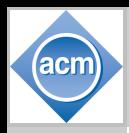

# Web Application Firewall (WAF) – Overview

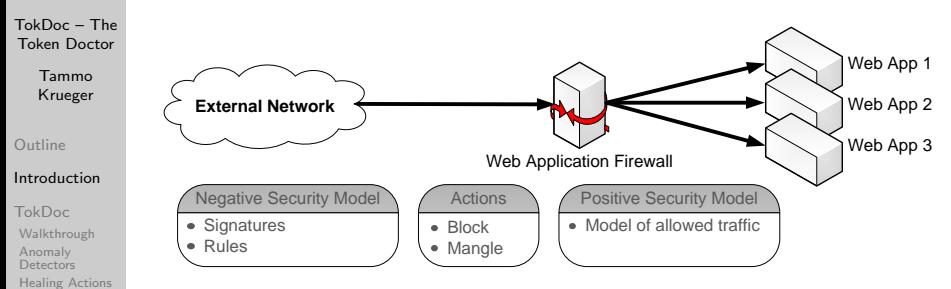

- [Setup Process](#page-16-0) [Evaluation](#page-19-0)
- [Ensemble of](#page-19-0) Learners Comparison to [Other Detectors](#page-21-0) [Runtime](#page-23-0)
- <span id="page-2-0"></span>Conclusion [and Further](#page-25-0) **Work**
- We focus on reverse proxy setup
- Web Application Firewall monitors web applications
	- Negative security model: set of fixed signatures/rules
- Positive security model: fixed allowed traffic
- $\blacksquare$  reacts in real time to suspicious activities by
	- **blocking** the traffic
	- **replacing** parts of the request

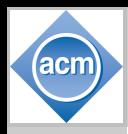

# TokDoc – Teach WAFs New Tricks

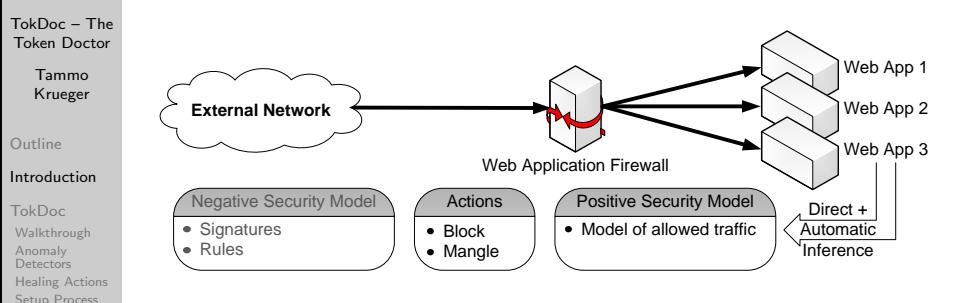

[Evaluation](#page-19-0)

[Ensemble of](#page-19-0) Learners Comparison to [Other Detectors](#page-21-0) [Runtime](#page-23-0)

Conclusion [and Further](#page-25-0) **Work** 

Tune up existing WAF techniques with machine learning:

- use syntactical structure for local per-token model building
- decide on this token-base,
	- which detector is suitable
	- which action is applicable

**E** learn these assignments **automatically** from collected data

no additional attack dataset needed

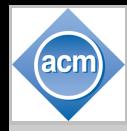

[TokDoc – The](#page-0-0) Token Doctor

> Tammo Krueger

[Outline](#page-1-0)

[Introduction](#page-2-0)

#### [TokDoc](#page-4-0)

#### [Walkthrough](#page-4-0)

Anomaly **[Detectors](#page-9-0)** [Healing Actions](#page-14-0) [Setup Process](#page-16-0)

[Evaluation](#page-19-0)

[Ensemble of](#page-19-0) Learners Comparison to [Other Detectors](#page-21-0) [Runtime](#page-23-0)

<span id="page-4-0"></span>Conclusion [and Further](#page-25-0) **Work** 

#### 1 [Introduction](#page-2-0)

## 2 [TokDoc](#page-4-0)

#### [Walkthrough](#page-4-0)

- **[Anomaly Detectors](#page-9-0)**
- **[Healing Actions](#page-14-0)**
- [Setup Process](#page-16-0)

#### 3 [Evaluation](#page-19-0)

- **[Ensemble of Learners](#page-19-0)**
- [Comparison to Other Detectors](#page-21-0)
- **[Runtime](#page-23-0)**
- 4 [Conclusion and Further Work](#page-25-0)

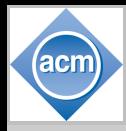

# TokDoc – Walkthrough 1/4

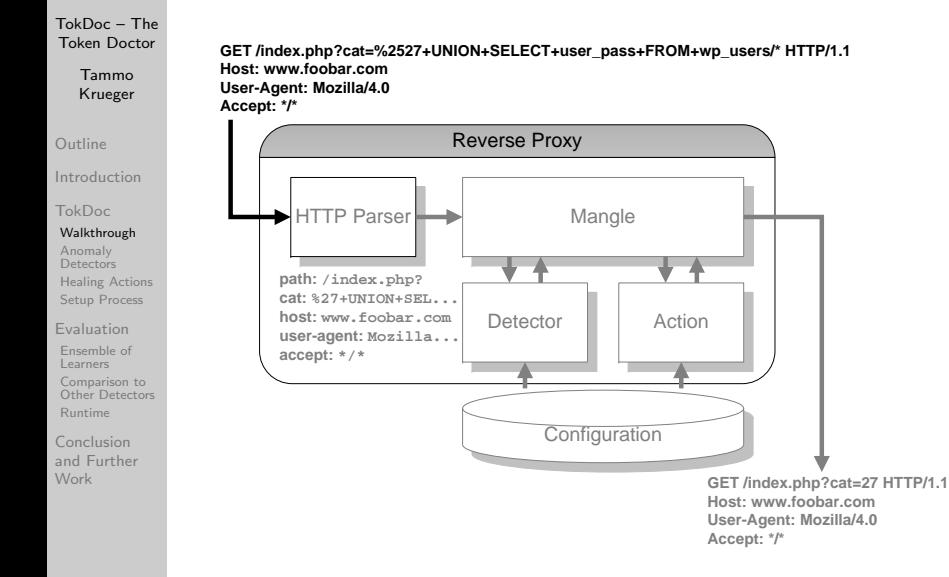

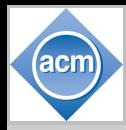

# TokDoc – Walkthrough 2/4

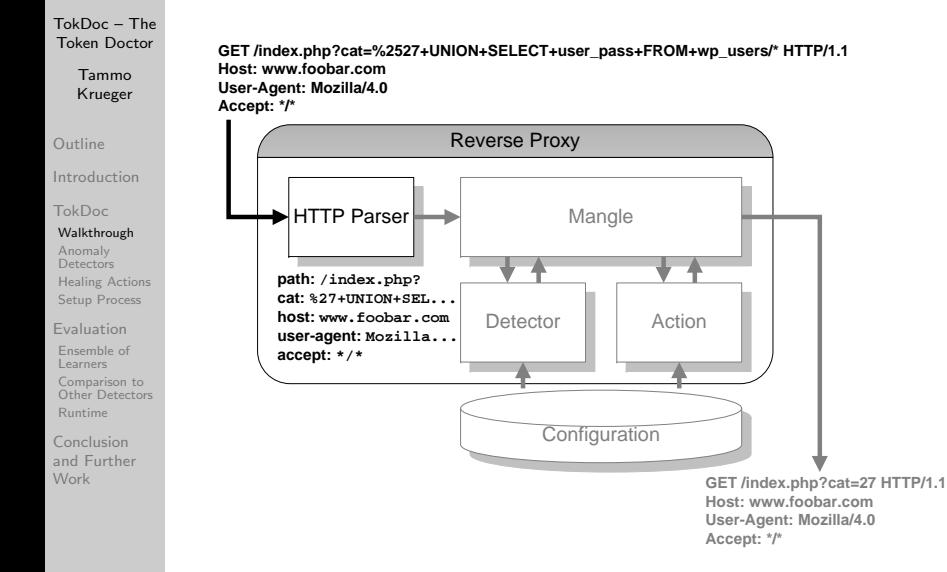

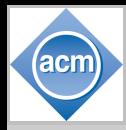

# TokDoc – Walkthrough 3/4

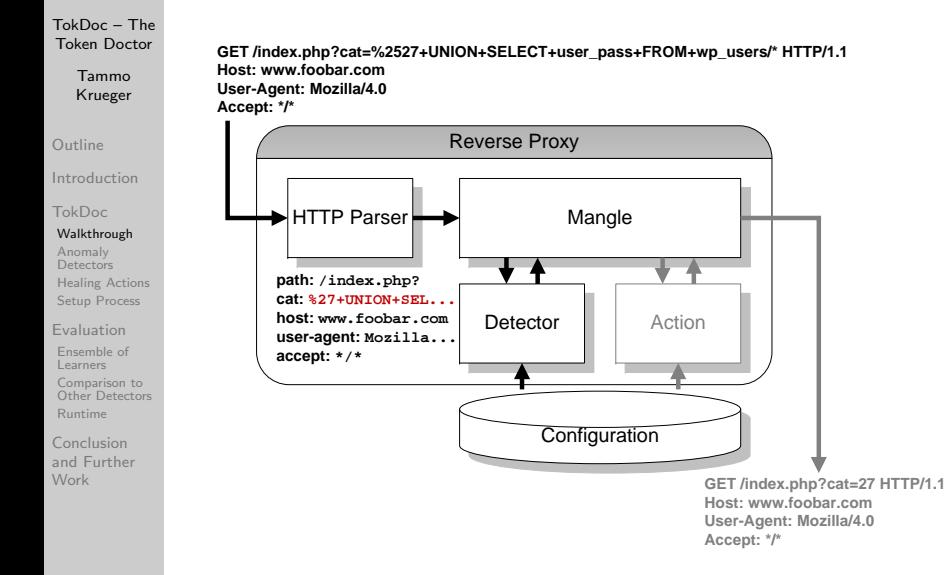

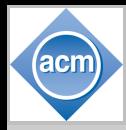

# TokDoc – Walkthrough 4/4

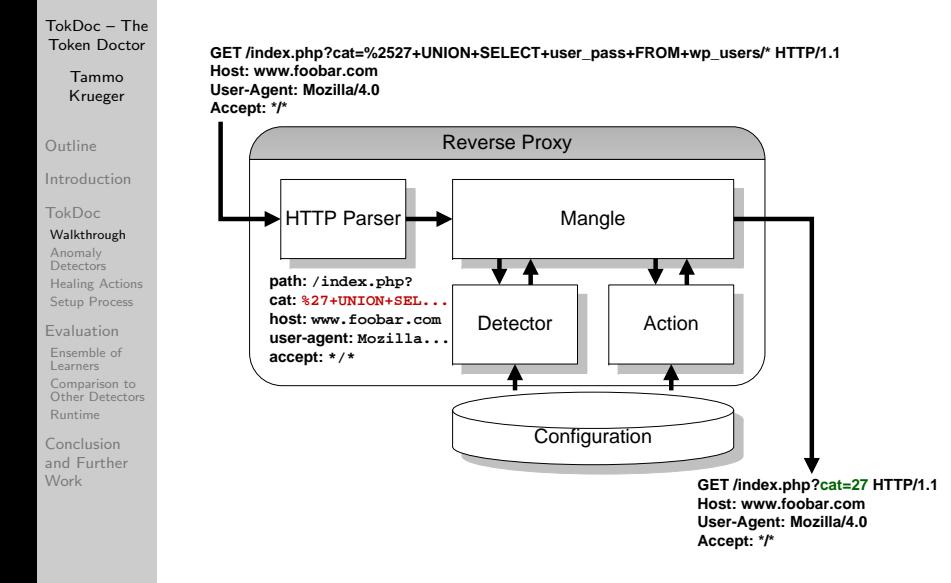

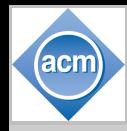

[TokDoc – The](#page-0-0) Token Doctor

> Tammo Krueger

[Outline](#page-1-0)

[Introduction](#page-2-0)

[TokDoc](#page-4-0)

[Walkthrough](#page-4-0)

#### Anomaly **[Detectors](#page-9-0)**

[Healing Actions](#page-14-0) [Setup Process](#page-16-0)

[Evaluation](#page-19-0)

[Ensemble of](#page-19-0) Learners Comparison to [Other Detectors](#page-21-0) [Runtime](#page-23-0)

<span id="page-9-0"></span>Conclusion [and Further](#page-25-0) **Work** 

#### 1 [Introduction](#page-2-0)

### 2 [TokDoc](#page-4-0)

- [Walkthrough](#page-4-0)
- [Anomaly Detectors](#page-9-0)
- **[Healing Actions](#page-14-0)**
- [Setup Process](#page-16-0)

#### 3 [Evaluation](#page-19-0)

- **[Ensemble of Learners](#page-19-0)**
- [Comparison to Other Detectors](#page-21-0)
- **[Runtime](#page-23-0)**
- 4 [Conclusion and Further Work](#page-25-0)

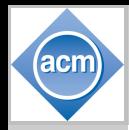

# TokDoc – Anomaly Detectors NCAD

[TokDoc – The](#page-0-0) Token Doctor

> Tammo Krueger

[Outline](#page-1-0)

[Introduction](#page-2-0)

[TokDoc](#page-4-0)

[Walkthrough](#page-4-0)

Anomaly **[Detectors](#page-9-0)** 

[Healing Actions](#page-14-0) [Setup Process](#page-16-0)

[Evaluation](#page-19-0)

[Ensemble of](#page-19-0) Learners Comparison to [Other Detectors](#page-21-0) [Runtime](#page-23-0)

Conclusion [and Further](#page-25-0) **Work** 

N-gram Centroid Anomaly Detector (NCAD)

Foundation n-gram vector space **Model** Distance  $d(\mu, x)$  of new x to mean  $\mu$  of data **Decision** Based on FP-tuned threshold  $t_2$ :

> $\mathsf{score}_{\mathsf{NCAD}}(x) = \begin{cases} \mathsf{normal}, & \quad \text{if } d(\mu, x) \leq t_a \end{cases}$ anomaly, otherwise.

**PRO** Good general model, capable of learning "normal" behavior CON Fails for multimodal data distribution

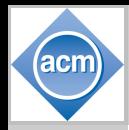

# TokDoc – Anomaly Detectors MCAD

[TokDoc – The](#page-0-0) Token Doctor

> Tammo Krueger

[Outline](#page-1-0)

[Introduction](#page-2-0)

[TokDoc](#page-4-0)

[Walkthrough](#page-4-0)

Anomaly **[Detectors](#page-9-0)** 

[Healing Actions](#page-14-0) [Setup Process](#page-16-0)

[Evaluation](#page-19-0)

[Ensemble of](#page-19-0) Learners Comparison to [Other Detectors](#page-21-0) [Runtime](#page-23-0)

Conclusion [and Further](#page-25-0) **Work** 

Markov Chain Anomaly Detector (MCAD)

Foundation Markov Chain based on byte transitions (256 states with 256 transitions each) **Model** Probablity  $P(x | C)$  of new x in Markov Chain C

**Decision** Based on FP-tuned threshold  $p_a$ :

 $score_{MCAD}(x) = \begin{cases} normal, & \text{if } P(x \mid C) \geq p_a \end{cases}$ anomaly, otherwise.

**PRO** Can cope with multimodal data distribution CON Not as tight as NCAD due to length dependence

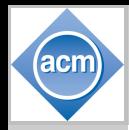

# TokDoc – Anomaly Detectors LAD

Length Anomaly Detector (LAD)

[TokDoc – The](#page-0-0) Token Doctor

> Tammo Krueger

[Outline](#page-1-0)

[Introduction](#page-2-0)

[TokDoc](#page-4-0)

[Walkthrough](#page-4-0)

Anomaly **[Detectors](#page-9-0)** 

[Healing Actions](#page-14-0) [Setup Process](#page-16-0)

[Evaluation](#page-19-0)

[Ensemble of](#page-19-0) Learners Comparison to [Other Detectors](#page-21-0) [Runtime](#page-23-0)

Conclusion [and Further](#page-25-0) **Work** 

Foundation Robust estimation via bootstrap **Model** Confidence interval around length quantile  $L_{\beta}$  of seen data **Decision** Estimate variablity  $\sigma$  of length quantile and decide for new data point  $x$ :  $\mathsf{score}_{\mathsf{LAD}}(x) = \begin{cases} \mathsf{normal}, & \mathsf{if} \ \mathsf{len}(x) \leq L_\beta + c\sigma \end{cases}$ anomaly, otherwise. PRO Works even for scarce data situations

CON No "deep" data inspection, just using length

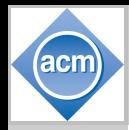

# TokDoc – Anomaly Detectors LIST

[TokDoc – The](#page-0-0) Token Doctor

> Tammo Krueger

[Outline](#page-1-0)

[Introduction](#page-2-0)

[TokDoc](#page-4-0)

[Walkthrough](#page-4-0)

Anomaly **[Detectors](#page-9-0)** 

[Healing Actions](#page-14-0) [Setup Process](#page-16-0)

[Evaluation](#page-19-0)

[Ensemble of](#page-19-0) Learners Comparison to [Other Detectors](#page-21-0) [Runtime](#page-23-0)

Conclusion [and Further](#page-25-0) **Work** 

List Anomaly Detector (LIST) Foundation Lists Model Unique list L of seen values **Decision** For new data point  $x$ :

$$
score_{LIST}(x) = \begin{cases} normal, & \text{if } x \in L \\ anomaly, & \text{otherwise.} \end{cases}
$$

PRO Fast and simple CON We need to see all values beforehand (no "generalization" possible)

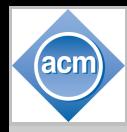

[TokDoc – The](#page-0-0) Token Doctor

> Tammo Krueger

[Outline](#page-1-0)

[Introduction](#page-2-0)

[TokDoc](#page-4-0)

[Walkthrough](#page-4-0)

Anomaly **[Detectors](#page-9-0)** 

[Healing Actions](#page-14-0)

[Setup Process](#page-16-0)

[Evaluation](#page-19-0)

[Ensemble of](#page-19-0) Learners Comparison to [Other Detectors](#page-21-0) [Runtime](#page-23-0)

<span id="page-14-0"></span>Conclusion [and Further](#page-25-0) **Work** 

1 [Introduction](#page-2-0)

#### 2 [TokDoc](#page-4-0)

- [Walkthrough](#page-4-0)
- **[Anomaly Detectors](#page-9-0)**
- $\overline{\phantom{a}}$ [Healing Actions](#page-14-0)
- [Setup Process](#page-16-0)
- 3 [Evaluation](#page-19-0)
	- **[Ensemble of Learners](#page-19-0)**
	- [Comparison to Other Detectors](#page-21-0)
	- **[Runtime](#page-23-0)**
- 4 [Conclusion and Further Work](#page-25-0)

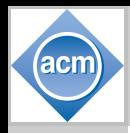

## TokDoc – Healing Actions

[TokDoc – The](#page-0-0) Token Doctor

> Tammo Krueger

[Outline](#page-1-0)

[Introduction](#page-2-0)

[TokDoc](#page-4-0)

[Walkthrough](#page-4-0)

Anomaly **[Detectors](#page-9-0)** 

[Healing Actions](#page-14-0)

[Setup Process](#page-16-0)

[Evaluation](#page-19-0)

[Ensemble of](#page-19-0) Learners Comparison to [Other Detectors](#page-21-0) [Runtime](#page-23-0)

Conclusion [and Further](#page-25-0) **Work** 

#### 1 Dropping of tokens:

- **Paragele 1** remove anomalous token from request
- default action for LAD detector.

#### 2 Preventive encoding:

- **E** encode the anomalous value using HTML entities
- manual assignment.

#### 3 Replacement with most frequent value:

- **Parageler** replace anomalous value with the most frequent normal value
- **Default action for LIST detector.**

#### 4 Replacement with nearest value.

- replace anomalous value with its nearest-neighbor from the training set
- **Default action for both MCAD and NCAD**

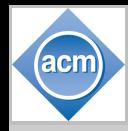

[TokDoc – The](#page-0-0) Token Doctor

> Tammo Krueger

[Outline](#page-1-0)

[Introduction](#page-2-0)

[TokDoc](#page-4-0) [Walkthrough](#page-4-0)

Anomaly **[Detectors](#page-9-0)** 

[Healing Actions](#page-14-0)

[Setup Process](#page-16-0)

[Evaluation](#page-19-0)

[Ensemble of](#page-19-0) Learners Comparison to [Other Detectors](#page-21-0) [Runtime](#page-23-0)

<span id="page-16-0"></span>Conclusion [and Further](#page-25-0) **Work** 

1 [Introduction](#page-2-0)

#### 2 [TokDoc](#page-4-0)

- [Walkthrough](#page-4-0)
- **[Anomaly Detectors](#page-9-0)**
- **[Healing Actions](#page-14-0)**
- m. [Setup Process](#page-16-0)
- 3 [Evaluation](#page-19-0)
	- **[Ensemble of Learners](#page-19-0)**
	- [Comparison to Other Detectors](#page-21-0)
	- **[Runtime](#page-23-0)**
- 4 [Conclusion and Further Work](#page-25-0)

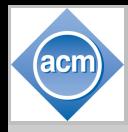

## TokDoc – Setup Process

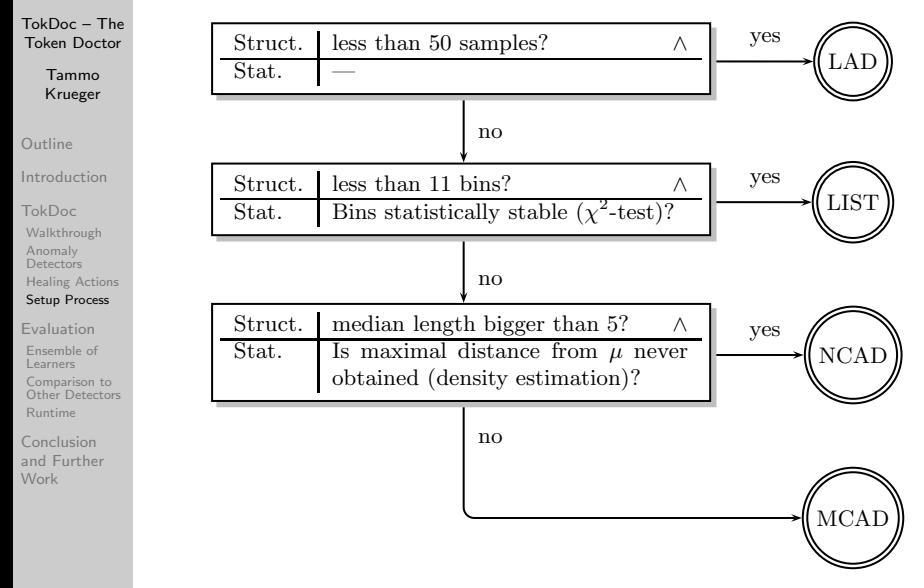

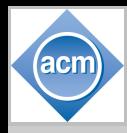

## TokDoc – Setup Console

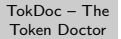

Tammo Krueger

[Outline](#page-1-0)

[Introduction](#page-2-0)

[TokDoc](#page-4-0) [Walkthrough](#page-4-0)

Anomaly **[Detectors](#page-9-0)** 

[Healing Actions](#page-14-0)

[Setup Process](#page-16-0)

[Evaluation](#page-19-0)

[Ensemble of](#page-19-0) Learners Comparison to [Other Detectors](#page-21-0) [Runtime](#page-23-0)

Conclusion [and Further](#page-25-0) **Work** 

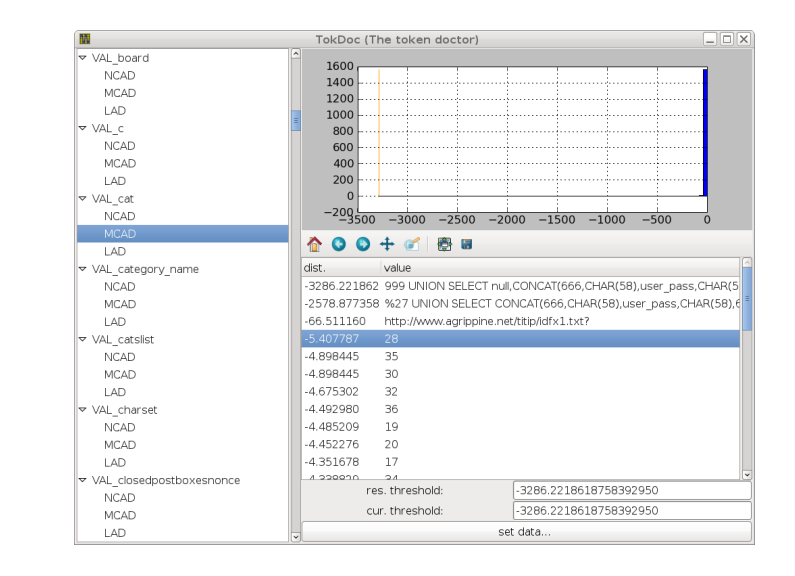

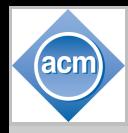

[TokDoc – The](#page-0-0) Token Doctor

> Tammo Krueger

[Outline](#page-1-0)

[Introduction](#page-2-0)

[TokDoc](#page-4-0) [Walkthrough](#page-4-0) Anomaly **[Detectors](#page-9-0)** [Healing Actions](#page-14-0) [Setup Process](#page-16-0)

[Evaluation](#page-19-0)

#### [Ensemble of](#page-19-0) Learners

Comparison to [Other Detectors](#page-21-0) [Runtime](#page-23-0)

<span id="page-19-0"></span>Conclusion [and Further](#page-25-0) **Work** 

1 [Introduction](#page-2-0)

2 [TokDoc](#page-4-0)

- [Walkthrough](#page-4-0)
- **[Anomaly Detectors](#page-9-0)**
- **[Healing Actions](#page-14-0)**
- [Setup Process](#page-16-0)

#### 3 [Evaluation](#page-19-0)

#### [Ensemble of Learners](#page-19-0)  $\mathbf{m}$

[Comparison to Other Detectors](#page-21-0) [Runtime](#page-23-0)

4 [Conclusion and Further Work](#page-25-0)

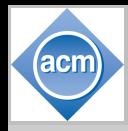

## Evaluation – Ensemble of Learners

normal traffic.  $FN = false-negative rate$ :

Question: Do we really need 4 different detectors?

**Setup:** Use just one type of detector and compare to TokDoc performance (FP  $=$  false-positive rate. TP  $=$  attacks found in

[TokDoc – The](#page-0-0) Token Doctor

> Tammo Krueger

[Outline](#page-1-0)

[Introduction](#page-2-0)

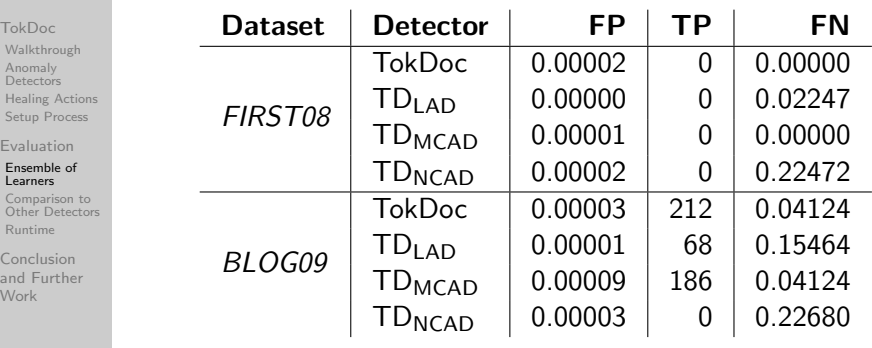

Answer: YES!

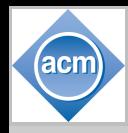

[TokDoc – The](#page-0-0) Token Doctor

> Tammo Krueger

[Outline](#page-1-0)

[Introduction](#page-2-0)

[TokDoc](#page-4-0)

[Walkthrough](#page-4-0) Anomaly **[Detectors](#page-9-0)** [Healing Actions](#page-14-0)

[Setup Process](#page-16-0)

[Evaluation](#page-19-0)

[Ensemble of](#page-19-0) Learners Comparison to [Other Detectors](#page-21-0)

[Runtime](#page-23-0)

<span id="page-21-0"></span>Conclusion [and Further](#page-25-0) **Work** 

1 [Introduction](#page-2-0)

2 [TokDoc](#page-4-0)

- [Walkthrough](#page-4-0)
- **[Anomaly Detectors](#page-9-0)**
- **[Healing Actions](#page-14-0)**
- [Setup Process](#page-16-0)

#### 3 [Evaluation](#page-19-0)

**[Ensemble of Learners](#page-19-0)** 

[Comparison to Other Detectors](#page-21-0) m.

**[Runtime](#page-23-0)** 

4 [Conclusion and Further Work](#page-25-0)

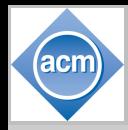

## Evaluation – Comparison to Other Detectors

[TokDoc – The](#page-0-0) Token Doctor

> Tammo Krueger

[Outline](#page-1-0)

**[Introduction](#page-2-0)** 

[TokDoc](#page-4-0)

[Walkthrough](#page-4-0) Anomaly **[Detectors](#page-9-0)** 

[Healing Actions](#page-14-0) [Setup Process](#page-16-0)

[Evaluation](#page-19-0)

[Ensemble of](#page-19-0) Learners Comparison to [Other Detectors](#page-21-0)

[Runtime](#page-23-0)

Conclusion [and Further](#page-25-0) **Work** 

Question: Do we really need TokDoc at all? **Setup:** Compare TokDoc performance to other anomaly-based detectors ( $FPTD = false$ -positive rate of detector when calibrated to the true-positive rate of TokDoc.  $FN_{TD}$  = rate of missed regular attacks when detector is calibrated to the false-positive rate of TokDoc):

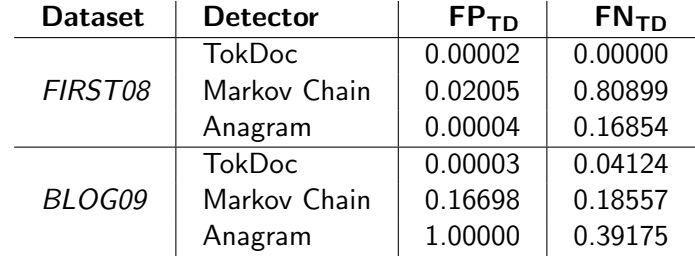

Answer: YES!

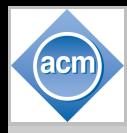

[TokDoc – The](#page-0-0) Token Doctor

> Tammo Krueger

[Outline](#page-1-0)

[Introduction](#page-2-0)

[TokDoc](#page-4-0)

[Walkthrough](#page-4-0) Anomaly **[Detectors](#page-9-0)** [Healing Actions](#page-14-0)

[Setup Process](#page-16-0)

[Evaluation](#page-19-0)

[Ensemble of](#page-19-0) Learners Comparison to [Other Detectors](#page-21-0) [Runtime](#page-23-0)

<span id="page-23-0"></span>Conclusion [and Further](#page-25-0) **Work** 

1 [Introduction](#page-2-0)

2 [TokDoc](#page-4-0)

- [Walkthrough](#page-4-0)
- **[Anomaly Detectors](#page-9-0)**
- **[Healing Actions](#page-14-0)**
- [Setup Process](#page-16-0)

#### 3 [Evaluation](#page-19-0)

**[Ensemble of Learners](#page-19-0)** [Comparison to Other Detectors](#page-21-0) [Runtime](#page-23-0)  $\mathcal{C}^{\mathcal{A}}$ 

4 [Conclusion and Further Work](#page-25-0)

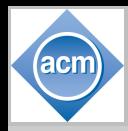

## Evaluation – Runtime

#### [TokDoc – The](#page-0-0) Token Doctor

Tammo Krueger

#### [Outline](#page-1-0)

[Introduction](#page-2-0)

- [TokDoc](#page-4-0) [Walkthrough](#page-4-0) Anomaly
- **[Detectors](#page-9-0)** [Healing Actions](#page-14-0)
- [Setup Process](#page-16-0)

[Evaluation](#page-19-0)

[Ensemble of](#page-19-0) Learners Comparison to [Other Detectors](#page-21-0)

[Runtime](#page-23-0)

Conclusion [and Further](#page-25-0) **Work** 

Question: Is TokDoc ready for deployment? **Setup:** Measure median runtime in miliseconds per request and compare to other proxies:

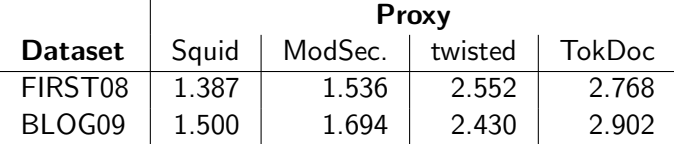

Answer: YES!

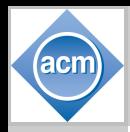

## Conclusion and Further Work

[TokDoc – The](#page-0-0) Token Doctor

> Tammo Krueger

[Outline](#page-1-0)

[Introduction](#page-2-0)

[TokDoc](#page-4-0)

[Walkthrough](#page-4-0) Anomaly **[Detectors](#page-9-0)** [Healing Actions](#page-14-0)

[Setup Process](#page-16-0)

[Evaluation](#page-19-0)

[Ensemble of](#page-19-0) Learners Comparison to [Other Detectors](#page-21-0) [Runtime](#page-23-0)

<span id="page-25-0"></span>Conclusion [and Further](#page-25-0) **Work** 

Protocol-aware reverse proxy TokDoc:

- fine-grained decisions at token level
- automatic setup procedure, which determines suitable model for each token

■ intelligent mangling strategies for anomalous tokens Future work:

- Integration of TokDoc into Squid or the ModSecurity platform
- Incorporation of a feedback loop
- Integration of session-awareness and "long term memory"  $\blacksquare$  Test in the wild...

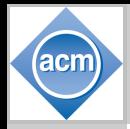

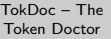

Tammo Krueger

[Outline](#page-1-0)

[Introduction](#page-2-0)

[TokDoc](#page-4-0)

[Walkthrough](#page-4-0)

Anomaly **[Detectors](#page-9-0)** 

[Healing Actions](#page-14-0)

[Setup Process](#page-16-0)

[Evaluation](#page-19-0)

[Ensemble of](#page-19-0) Learners Comparison to [Other Detectors](#page-21-0) [Runtime](#page-23-0)

Conclusion [and Further](#page-25-0) Work

Questions? Comments? Thanks for your attention!

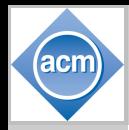

# TokDoc – Anomaly Detectors NCAD

[TokDoc – The](#page-0-0) Token Doctor

> Tammo Krueger

[Outline](#page-1-0)

[Introduction](#page-2-0)

[TokDoc](#page-4-0)

[Walkthrough](#page-4-0)

Anomaly **[Detectors](#page-9-0)** 

[Healing Actions](#page-14-0)

[Setup Process](#page-16-0)

[Evaluation](#page-19-0)

[Ensemble of](#page-19-0) Learners Comparison to [Other Detectors](#page-21-0) [Runtime](#page-23-0)

Conclusion [and Further](#page-25-0) Work

Given the set of all possible n-grams over byte sequences  $S = \{0, \ldots, 255\}^n$ , we define the embedding function  $\phi$  for a token value x as follows:

$$
\phi(x) = (\phi_s(x))_{s \in S} \in \mathbb{R}^{|S|} \text{ with } \phi_s(x) = s \subseteq x
$$
\n
$$
\mu = \frac{1}{N} \sum_{i=1}^N \phi(x_i)
$$
\n
$$
d(x, z) = ||\phi(x) - \phi(z)||_2 = \sqrt{\sum_{s \in S} |\phi_s(x) - \phi_s(z)|^2}
$$
\n
$$
\text{score}_{NCAD}(x) = \begin{cases} \text{normal,} & \text{if } d(\mu, x) \le t_a \\ \text{anomaly,} & \text{otherwise.} \end{cases}
$$

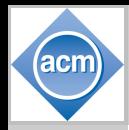

# TokDoc – Anomaly Detectors MCAD

[TokDoc – The](#page-0-0) Token Doctor

> Tammo Krueger

[Outline](#page-1-0)

[Introduction](#page-2-0)

[TokDoc](#page-4-0)

[Walkthrough](#page-4-0) Anomaly **[Detectors](#page-9-0)** [Healing Actions](#page-14-0) [Setup Process](#page-16-0)

[Evaluation](#page-19-0)

[Ensemble of](#page-19-0) Learners Comparison to [Other Detectors](#page-21-0) [Runtime](#page-23-0)

Conclusion [and Further](#page-25-0) Work

Having learned the transition probabilities, we can estimate the probability of a token value  $x$  of length  $n$  based on the learned Markov chain C:

$$
P(x \mid C) = P(X_1 = x[1]) \prod_{i=1}^{n} P(X_{i+1} = x[i+1] \mid X_i = x[i])
$$
  
score<sub>MCAD</sub>(x) = {normal, if  $P(x \mid C) \ge p_a$   
anomaly, otherwise.

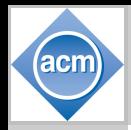

# TokDoc – Anomaly Detectors LAD

[TokDoc – The](#page-0-0) Token Doctor

> Tammo Krueger

[Outline](#page-1-0)

[Introduction](#page-2-0)

[TokDoc](#page-4-0)

[Walkthrough](#page-4-0) Anomaly **[Detectors](#page-9-0)** [Healing Actions](#page-14-0) [Setup Process](#page-16-0)

[Evaluation](#page-19-0)

[Ensemble of](#page-19-0) Learners Comparison to [Other Detectors](#page-21-0) [Runtime](#page-23-0)

Conclusion [and Further](#page-25-0) **Work** 

Given a predefined significance level  $\alpha_{\text{LAD}}$  we estimate the  $1 - \alpha_{\text{LAD}}$  quantile of the length distribution of the train and validation data L, namely  $\hat{L}_{1-\alpha_{\mathsf{LAD}}}$ . Now we construct a confidence interval for  $L_{1-\alpha_{\text{MAP}}}$  by first calculating the bootstrap estimate of the standard error of  $\hat{L}_{1-\alpha_{\mathsf{LAD}}}$ , namely  $\hat{\sigma}$ , and determining the parameter  $c$ , so that the following interval has probability coverage of  $1 - \alpha$ LAD:

$$
\begin{array}{rcl}\n(\hat{L}_{1-\alpha_{\text{LAD}}}-c\hat{\sigma},\hat{L}_{1-\alpha_{\text{LAD}}}+c\hat{\sigma})\\ \n\text{score}_{\text{LAD}}(x) & = & \begin{cases}\n\text{normal,} & \text{if len}(x) \leq \hat{L}_{1-\alpha_{\text{LAD}}}+c\hat{\sigma}\\ \text{anomaly,} & \text{otherwise.} \end{cases}\n\end{array}
$$

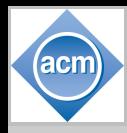

## TokDoc – Setup Process

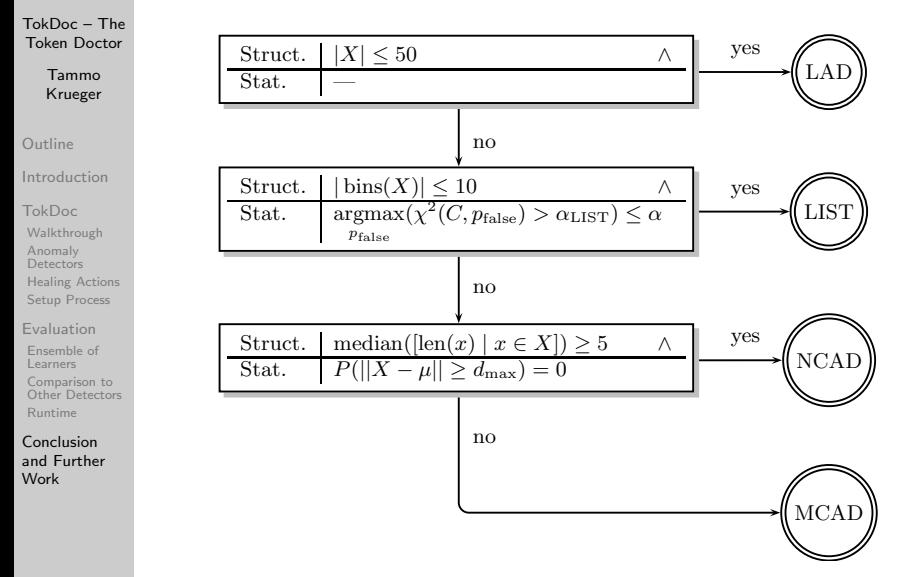

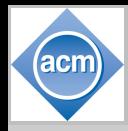

## TokDoc – Setup Process

<span id="page-31-0"></span>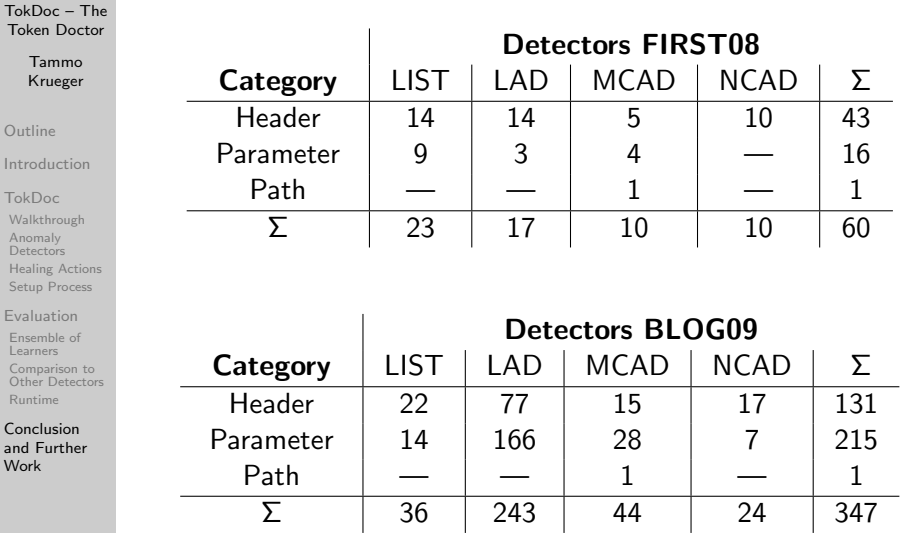